# GroveKV is: a fault-tolerant, linearizable key-value service Crash-safe and reconfigurable  $Put(k, v)$  and  $Get(k)$

+ Lease-based reads

# How does GroveKV work?

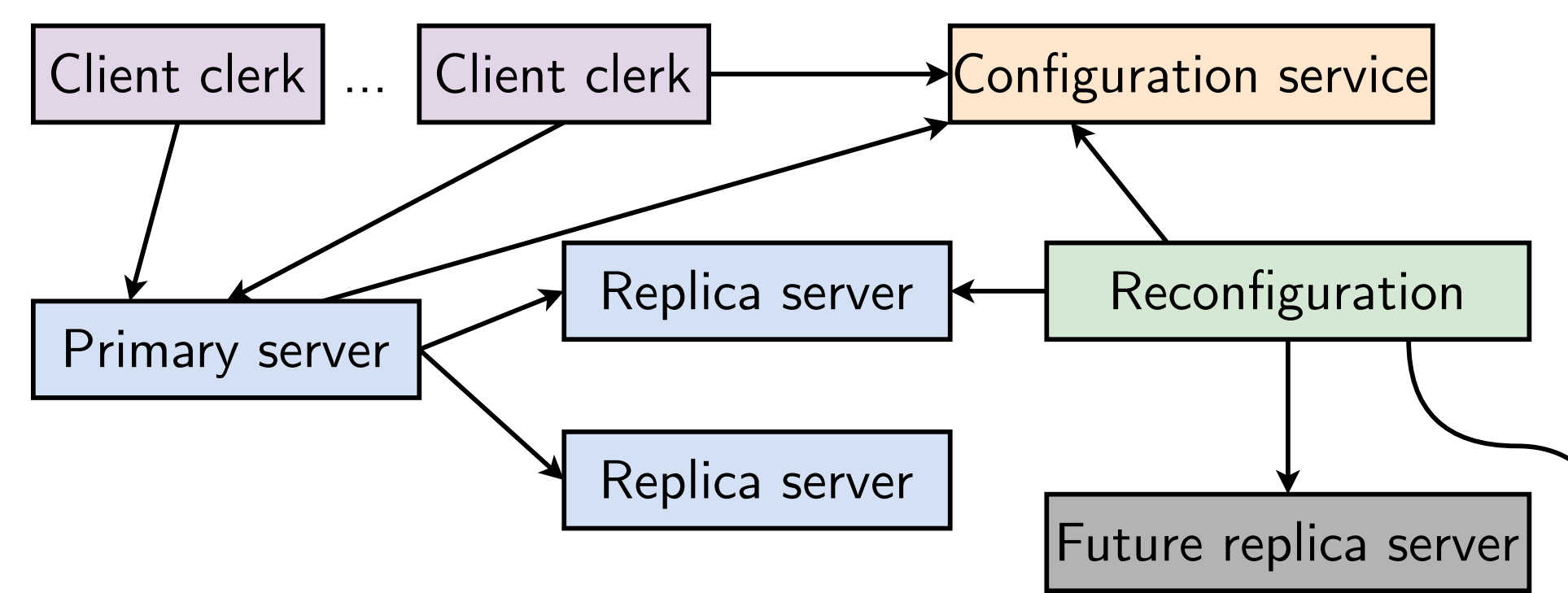

Future replica server

...

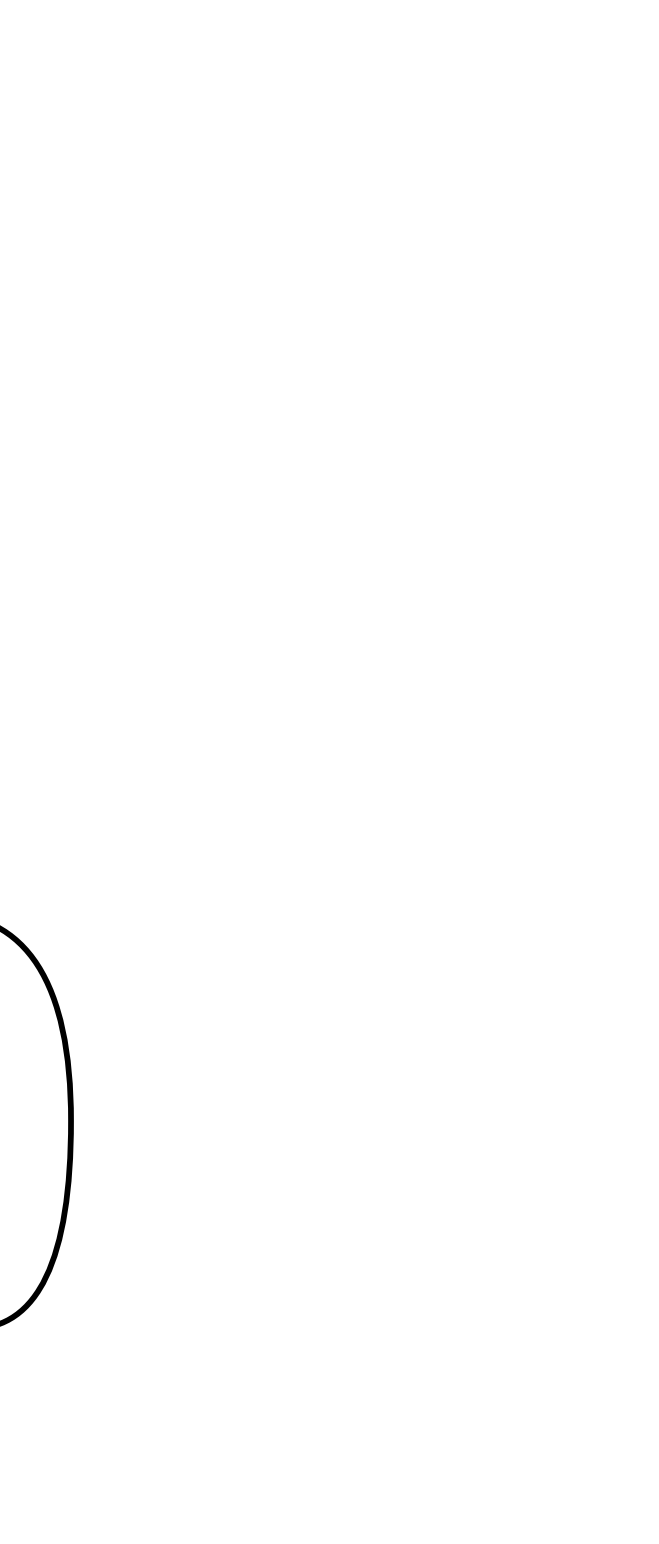

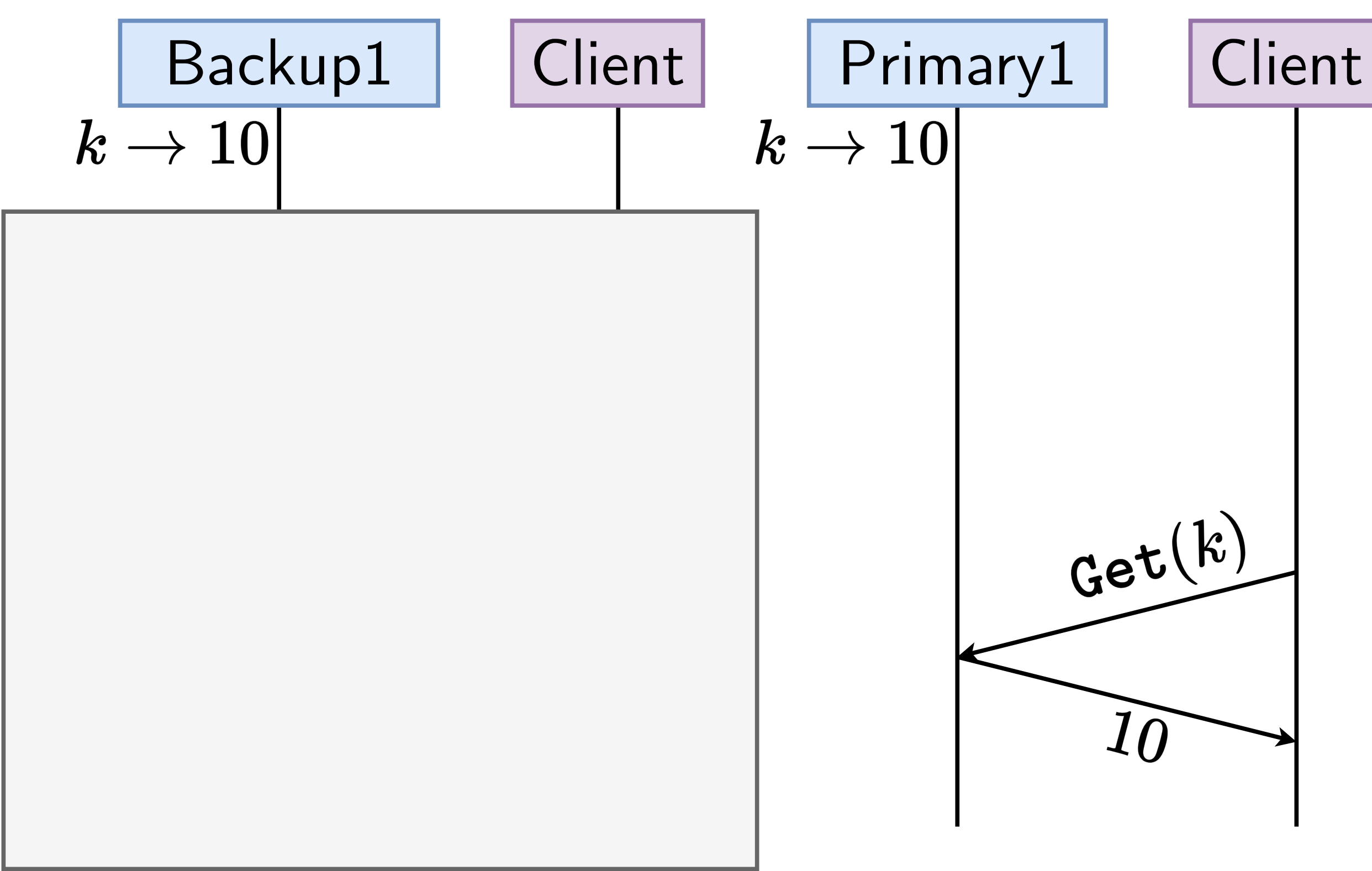

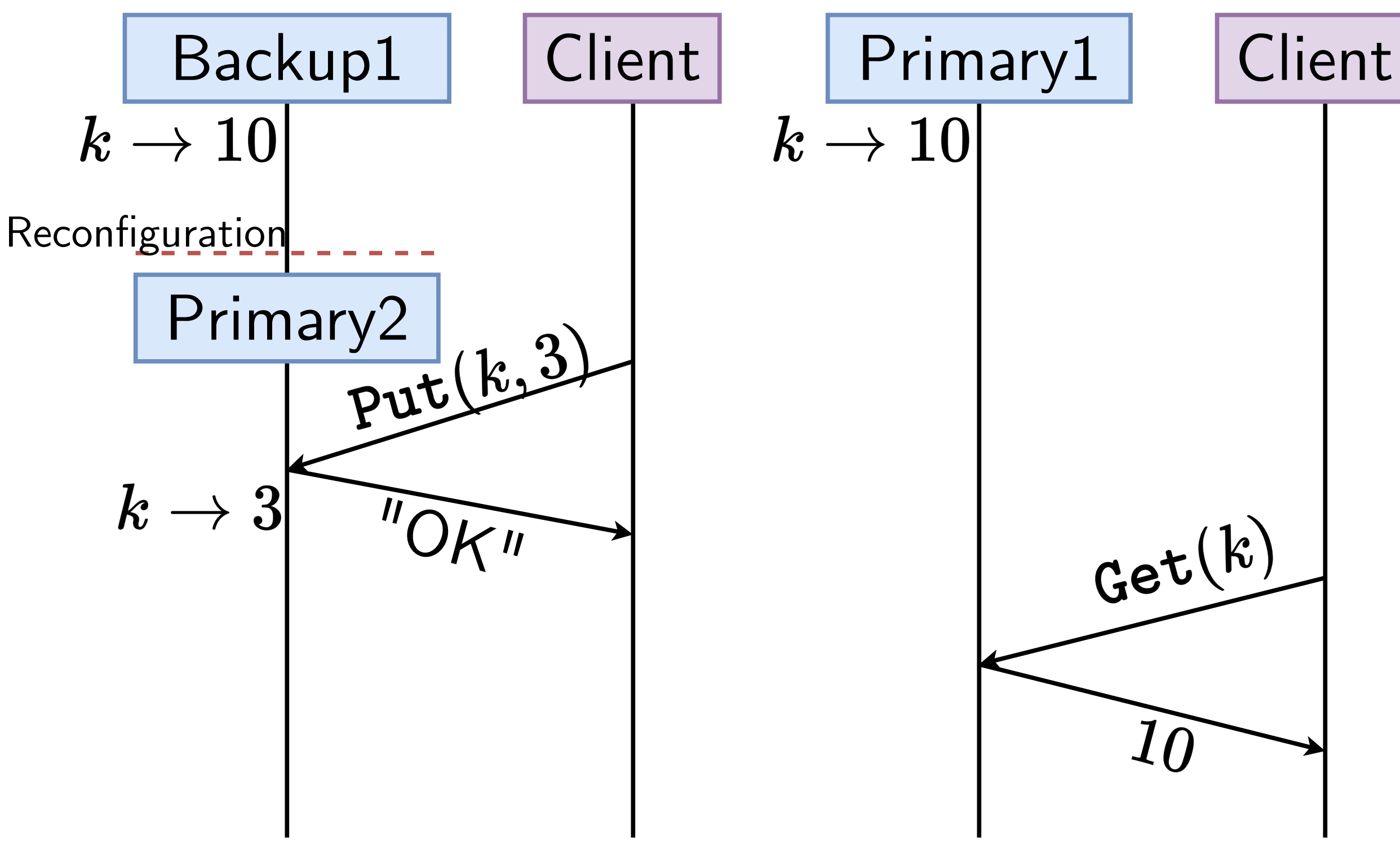

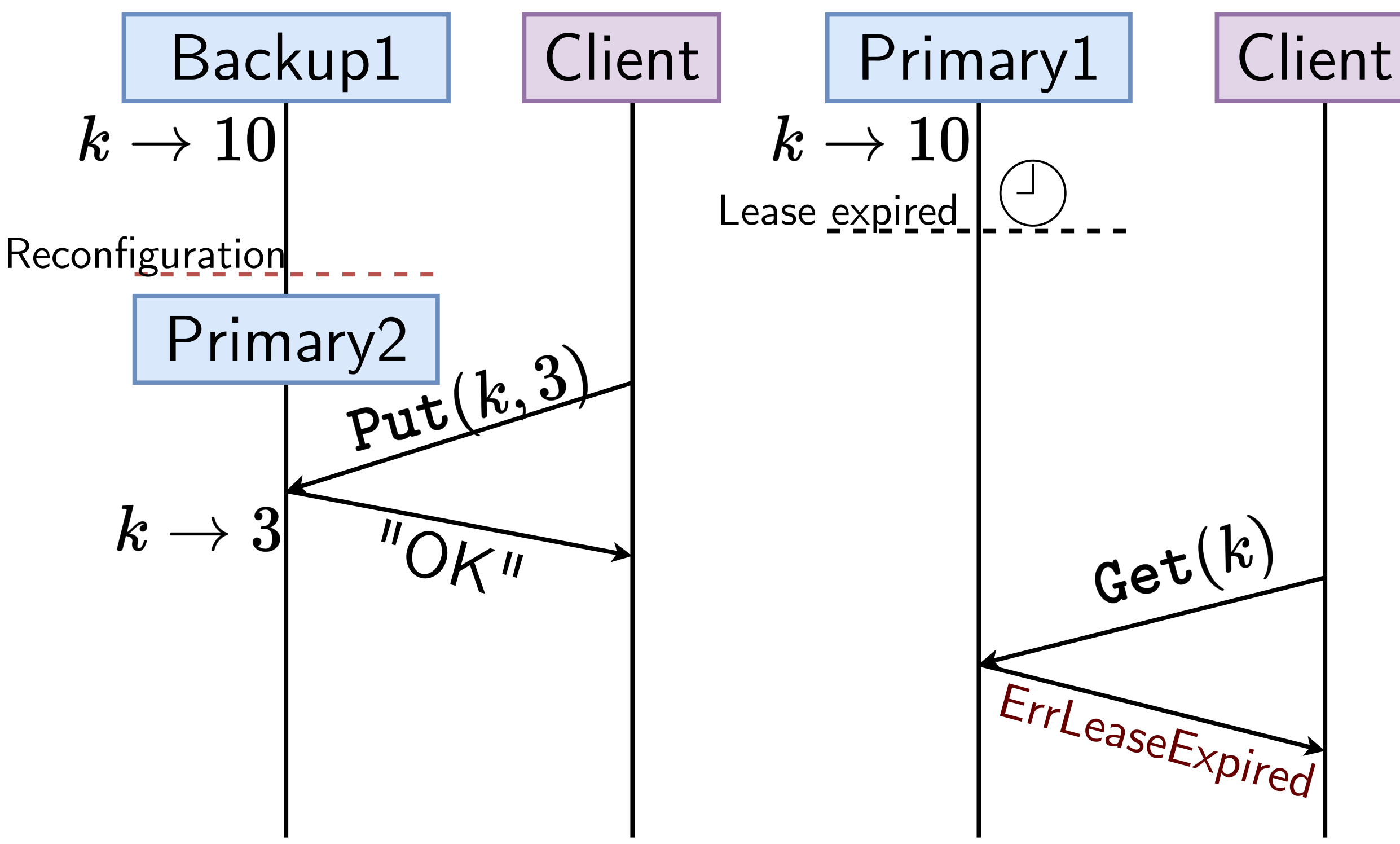

# Want to do all this correctly Common approach: tests E.g.

$$
\begin{array}{ll}\n\cdots \\
\text{clerk.Put("x", "10")} \\
\text{clerk.Put("x", "3")} \\
\text{assert}( \text{clerk.Get("x")} == "3")\n\end{array}
$$

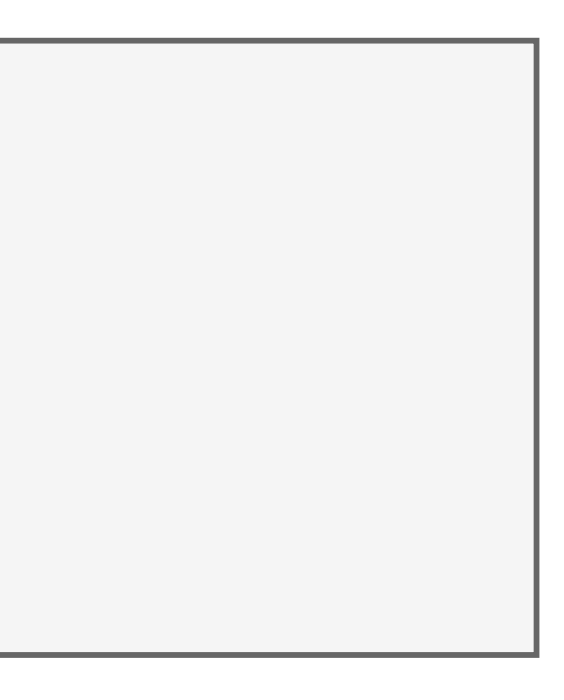

- What if there is a Get on a server concurrently with Put?
- What if backup crashes and loses operations?
- What if lease expires in the middle of a Get?
- What if servers try operations (Get? Put?) during reconfiguration?

00

• What if ...?

# Want to do all this correctly Challenge: lots of "what if" questions

# Want to know:

For any thread interleaving and crashes etc., the code behaves correctly.

 $\forall$  thread interleaving and crashes etc., the code behaves correctly.

# Formal verification

[Theorem.  $\forall$  thread interleaving and crashes etc., the code behaves correctly.

Need a "mathematical model" for how code executes Need a definition for "correctly" Use mechanized proof checker

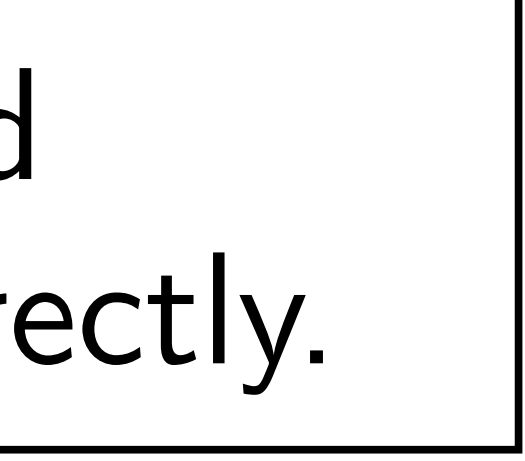

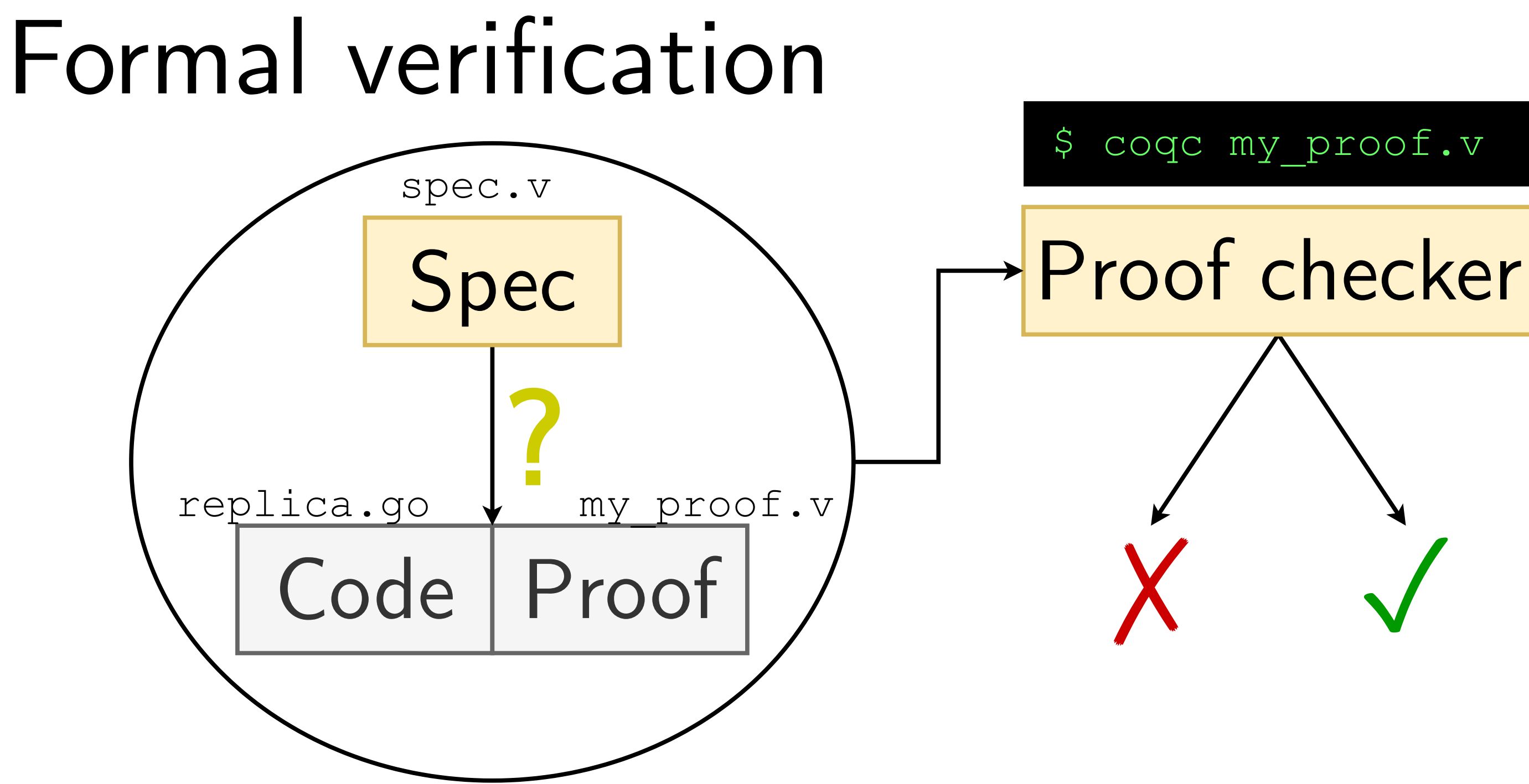

# Grove

A framework for proving  $\mathbb{I}\forall$  theorems", without explicitly writing proofs about interleavings, etc.

Verify system by going line-by-line

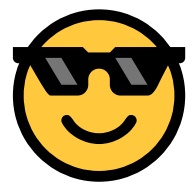

## Grove

## Specs are pre+postconditions (Hoare logic)

## E.g.  $\{\top\}$  sort(a)  $\{RET\,b, \text{ is } sorted(b)\}$ Precondition Code Postcondition  $\{ \text{is\_sorted } a \}$  bsearch(a, x)  $\{ \text{RET } i, a[i] = x \}$

# How to specify GroveKV?

Maybe:

 $\{\top\}$  clerk. Get (k)  $\{RET\ v, kvmap [k] = v\}$  ?  $\{\top\}$  clerk. Put  $(k, v)$   $\{kvmap[k]=v\}$  ? What exactly is kvmap? Does this deal with concurrent operations? Concurrent separation logic: ownership of resources

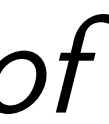

# Concurrent Separation Logic

- Pre/post condition describe what is logically owned by the running code
- $x \mapsto v$  denotes ownership of address  $x$  $x \mapsto v * y \mapsto w$  denotes separate ownership "Heap points-to"

## Similar to ownership in Rust

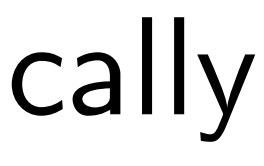

# GroveKV top-level spec

# $\{k \mapsto_{kv} w\}$  clerk. Put  $(k, v)$   $\{k \mapsto_{kv} v\}$

## $\{k \mapsto_{kv} v\}$  clerk. Get (k)  $\{ret\ v, k \mapsto_{kv} v\}$

$$
x \mapsto_{kv} "0" * y \mapsto_{kv} "0"
$$
  
\n
$$
ck.Put(x, "1")
$$
  
\n
$$
ck.Put(y, "2")
$$
  
\n
$$
g \circ f(...)
$$
  
\n
$$
ck.Put(y, "3")
$$
  
\n
$$
dk.Put(y, "3")
$$
  
\n
$$
dssert(ck.Get(x)) == "5")
$$
  
\n
$$
dssert(ck.Get(y))
$$

## $y) == "3")$

$$
(x \mapsto_{kv} \text{top}) * (y \mapsto_{kv} \text{top})
$$
\n
$$
ck.Put(x, "1") \rightarrow x \mapsto_{kv} "1]
$$
\n
$$
ck.Put(y, "2")
$$
\n
$$
g \circ f(...)
$$
\n
$$
ck.Put(x, "5")
$$
\n
$$
d x \mapsto_{kv} \text{top}
$$
\n
$$
c k.Put(y, "3")
$$
\n
$$
d x \mapsto_{kv} \text{top}
$$
\n
$$
d x \mapsto_{kv} \text{top}
$$

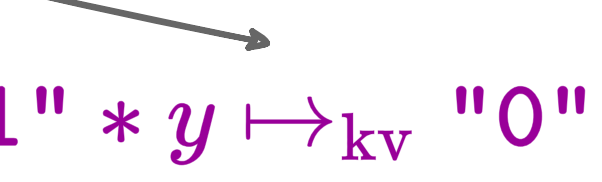

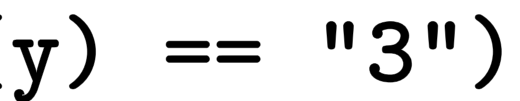

$$
x \mapsto_{kv} "0" * y \mapsto_{kv} "0"
$$
  
\n
$$
ck.Put(x, "1") \quad (x \mapsto_{kv} "1")
$$
  
\n
$$
ck.Put(y, "2") \quad x \mapsto_{kv} "1"
$$
  
\ngo f(...)  
\n
$$
ck.Put(x, "5")
$$
  
\n
$$
ck.Put(y, "3")
$$
  
\n
$$
sk.Put(y, "3")
$$
  
\n
$$
assert(ck.Get(x) == "5")
$$
  
\n
$$
assert(ck.Get(y
$$

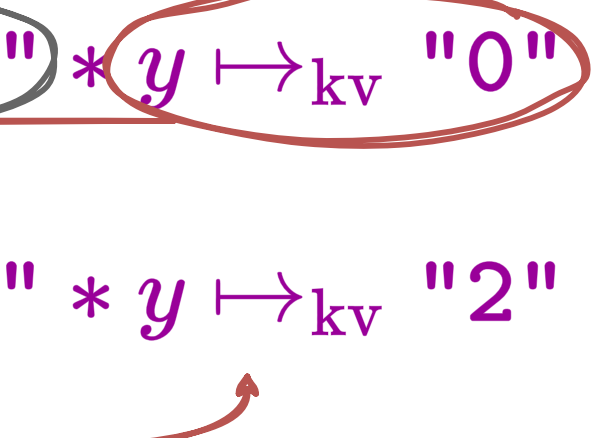

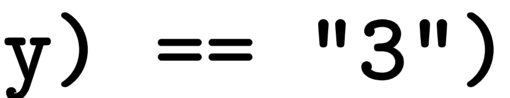

$$
x \mapsto_{kv} "0" * y \mapsto_{kv} "0"
$$
\n
$$
c\mathbf{k}.\mathsf{Put}(\mathbf{x}, "1") \quad x \mapsto_{kv} "1"
$$
\n
$$
c\mathbf{k}.\mathsf{Put}(\mathbf{y}, "2") \quad x \mapsto_{kv} "1"
$$
\n
$$
c\mathbf{k}.\mathsf{Put}(\mathbf{y}, "2") \quad x \mapsto_{kv} "1"
$$
\n
$$
c\mathbf{k}.\mathsf{Put}(\mathbf{x}, "5") \quad c\mathbf{k}.\mathsf{Put}(\mathbf{y}, "3")
$$
\n
$$
x \mapsto_{kv} "5"
$$
\n
$$
x \mapsto_{kv} "5"
$$
\n
$$
x \mapsto_{kv} "5"
$$
\n
$$
y \mapsto_{kv} "3"
$$

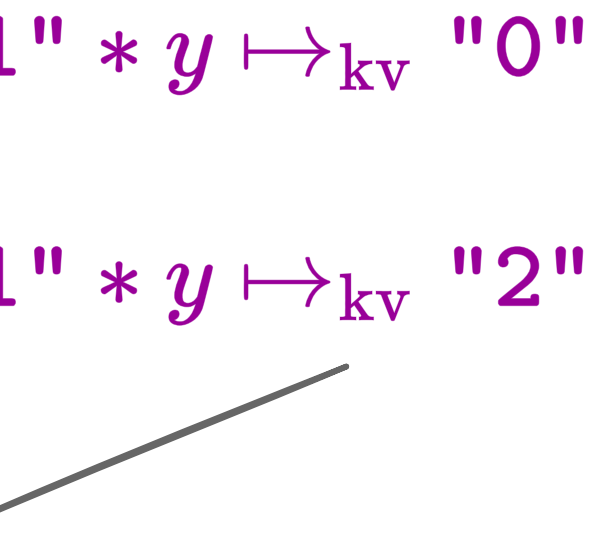

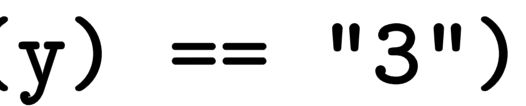

# What about specs for RPCs?

 $\{ \dots \}$  ApplyAsBackupRPC(e, index, op)  $\{???\}$ 

Idea from CSL: ghost resources

Ghost state useful for specification & proof

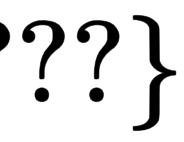

# Append-only list ghost resource

# $a \mapsto \ell$ : ownership of append-only list

## list  $a \sqsupset \ell$ : knowledge of list lower-bound

## list  $a \mapsto \neg \ell$ : knowledge of frozen list

# Primary/backup resources Server  $j$  owns accepted,  $[e] \stackrel{\text{list}}{\mapsto} ops$

Replication invariant:

$$
\exists \ell \, e, \texttt{committed} \mapsto \ell *\n\texttt{list} \atop \texttt{accepted}_0[e] \sqsupseteq \ell * \cdots * \texttt{accepted}_n[e]
$$

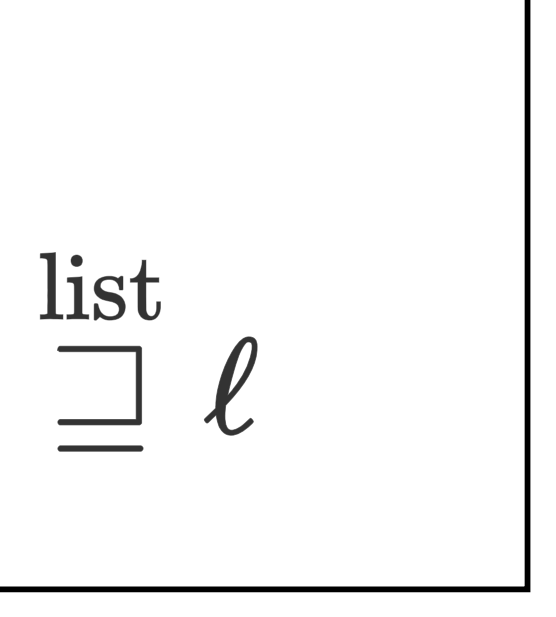

# ApplyAsBackupRPC spec  $\{ \ldots \}$ server[j].ApplyAsBackupRPC(e, index, op)  $\Big\{\texttt{accepted}_j[e] \sqsupseteq ops + [op]\Big\}$

Captures the "promise" made by RPC

```
Proof code.
 mutex_lock.
 ....
 update (a:=ops+[op]).
 get lower bound a.
 mutex_unlock with a.
 applyBackup spec.
 applyBackup_spec.
 ...
 applyBackup spec.
 open I_{\mathrm{rep}}.
 update (c:=ops+[op]).
 get lower bound c.
 close I_{\rm rep}.
 done.
Qed.
                               s.mutex.Lock()
                               nextIndex := s.nextIndex
                               e := s.epoch
                               s.nextIndex += 1
                               res := s.stateLogger.LocalApply(op)
                               s.mutex.Unlock()
                               for j := 0; j < len(s.backupClerks); j++ {
                                    s.backupClerks[j].ApplyAsBackupRPC(e,
                               nextIndex, op)
                               }
                               return res
```
## Proof code.  $\texttt{accepted}_0[e] \overset{\text{list}}{\mapsto} ops$ mutex\_lock. ....  $\bullet\quad \bullet\quad \bullet$ update (a:=ops+[op]). get lower bound a. mutex\_unlock with a. applyBackup spec. **s.mutex.Lock() nextIndex := s.nextIndex** applyBackup\_spec. **e := s.epoch s.nextIndex += 1** ... applyBackup spec. **res := s.stateLogger.LocalApply(op) s.mutex.Unlock()** open  $I_{\rm rep}$ . update (c:=ops+[op]). **for j := 0; j < len(s.backupClerks); j++ { s.backupClerks[j].ApplyAsBackupRPC(e,** get lower bound c. **nextIndex, op)** close  $I_{\rm rep}$ . **}** done. Qed. **return res**

**for j := 0; j < len(s.backupClerks); j++ {**  $\tt ipRPC$  (e ,

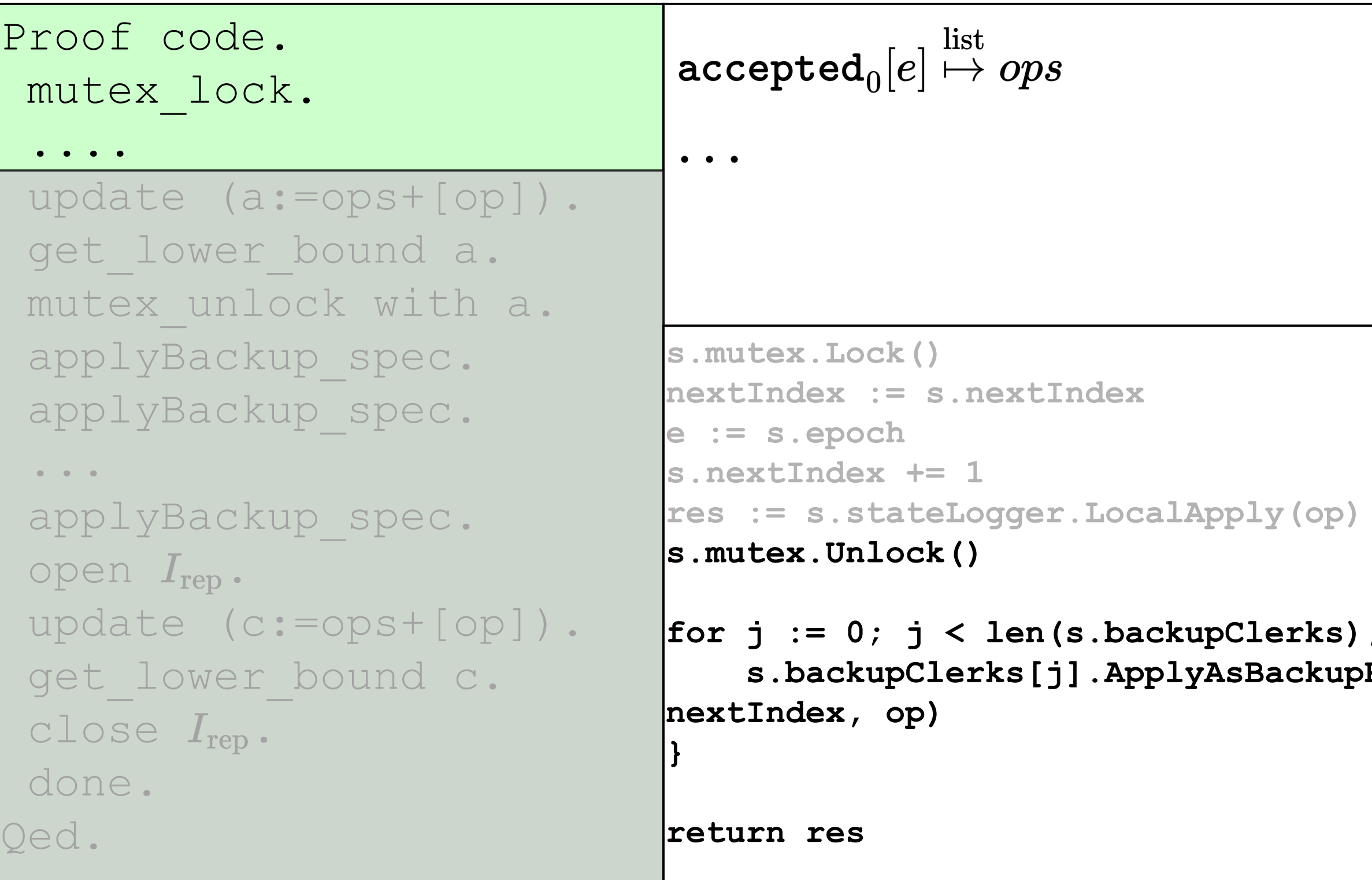

**for j := 0; j < len(s.backupClerks); j++ {**  $\boldsymbol{\mathsf{supRPC}}$  (e ,

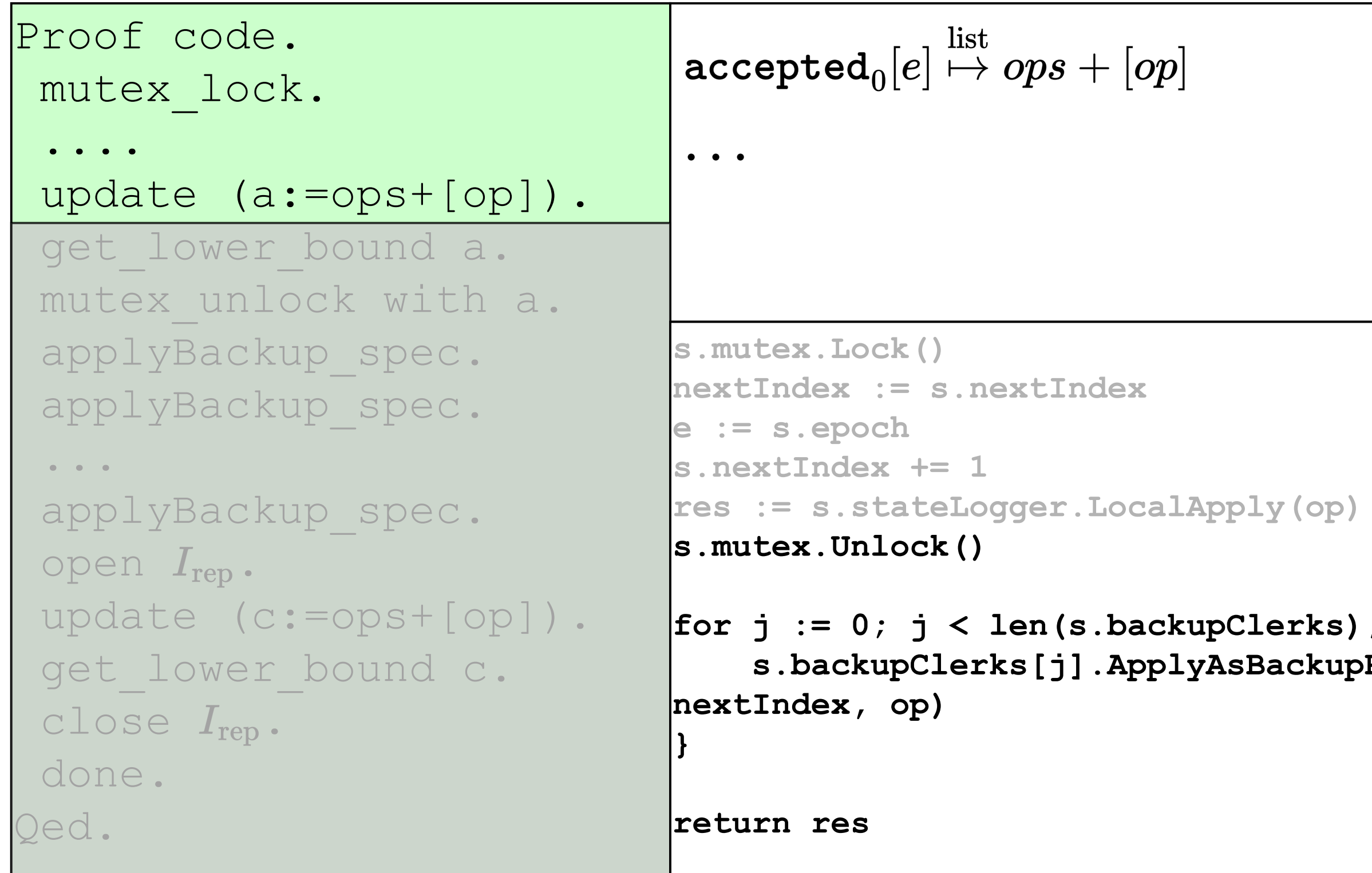

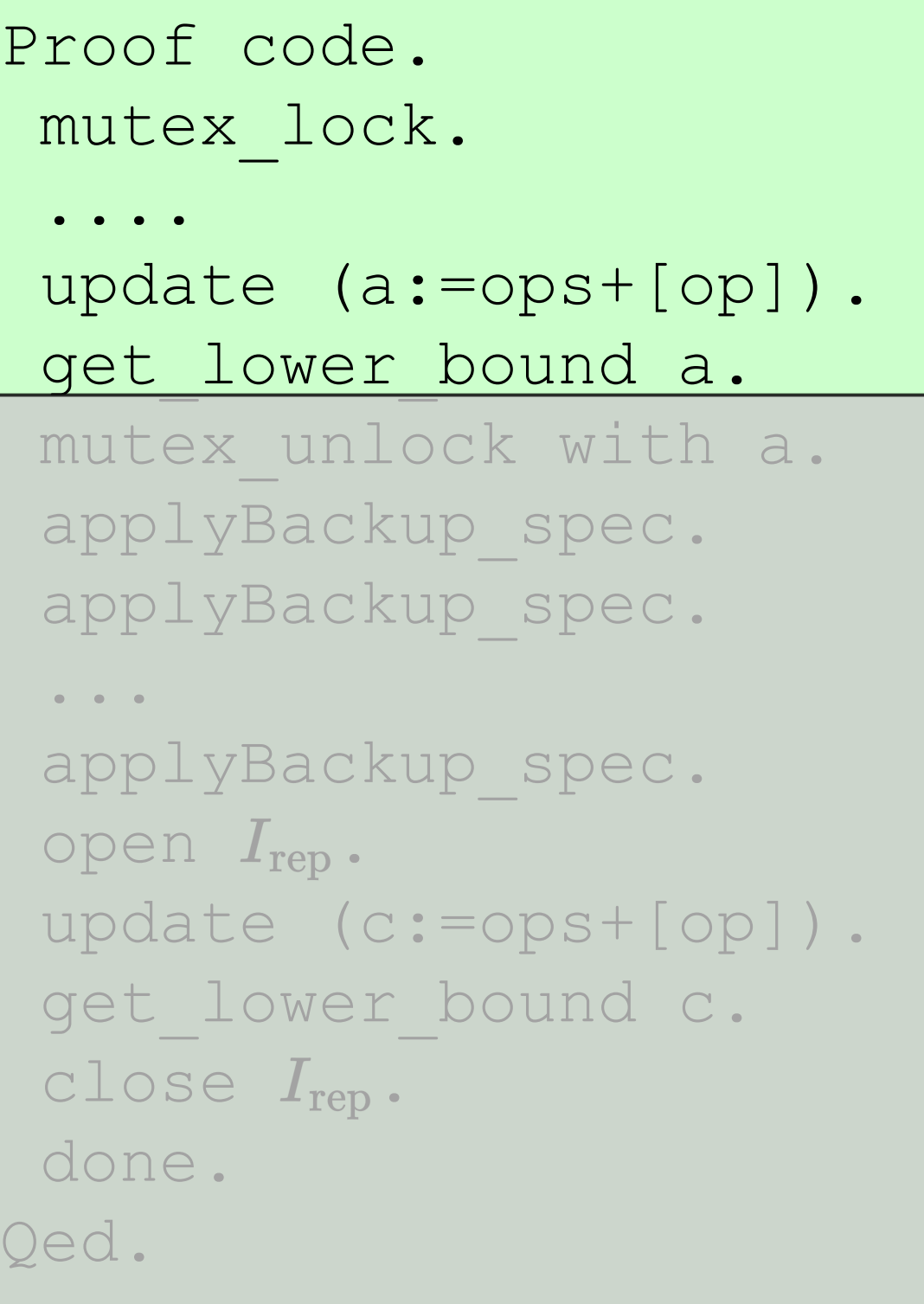

```
\texttt{accepted}_0[e] \mapsto ops + [op]\texttt{accepted}_0[e] \stackrel{\text{list}}{=} ops + [op]
```

```
\bullet\quad\bullet\quad\bullet
```

```
s.mutex.Lock()
nextIndex := s.nextIndex
e := s.epoch
s.nextIndex += 1
res := s.stateLogger.LocalApply(op)
s.mutex.Unlock()
```

```
for j := 0; j < len(s.backupClerks); j++ {
     s.backupClerks[j].ApplyAsBackupRPC(e,
nextIndex, op)
}
```

```
return res
```
**for j := 0; j < len(s.backupClerks); j++ {**  $\rm {up}$ RPC (e ,

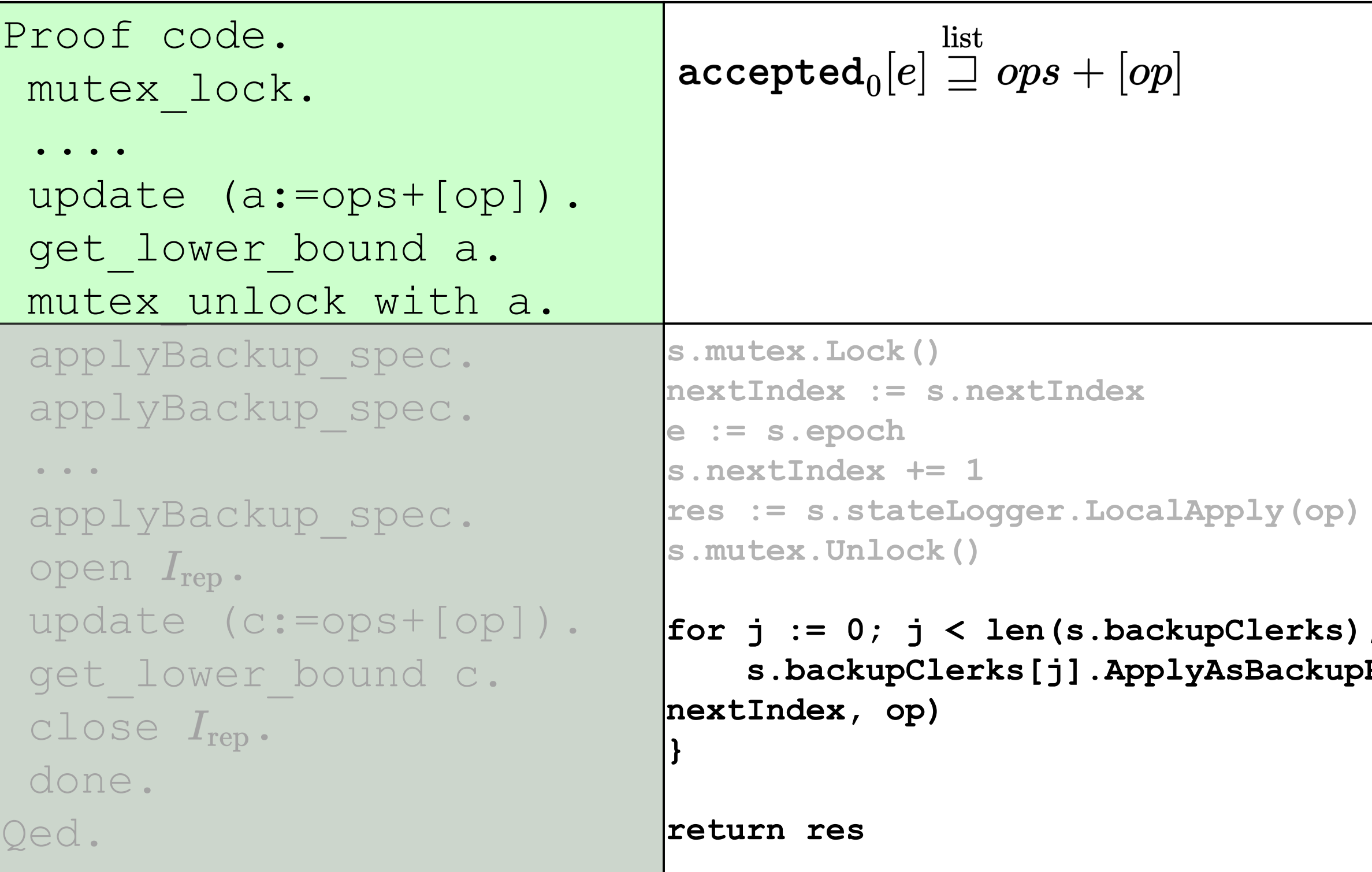

**for j := 1; j < len(s.backupClerks); j++ {**  $\rm {up}$ RPC (e ,

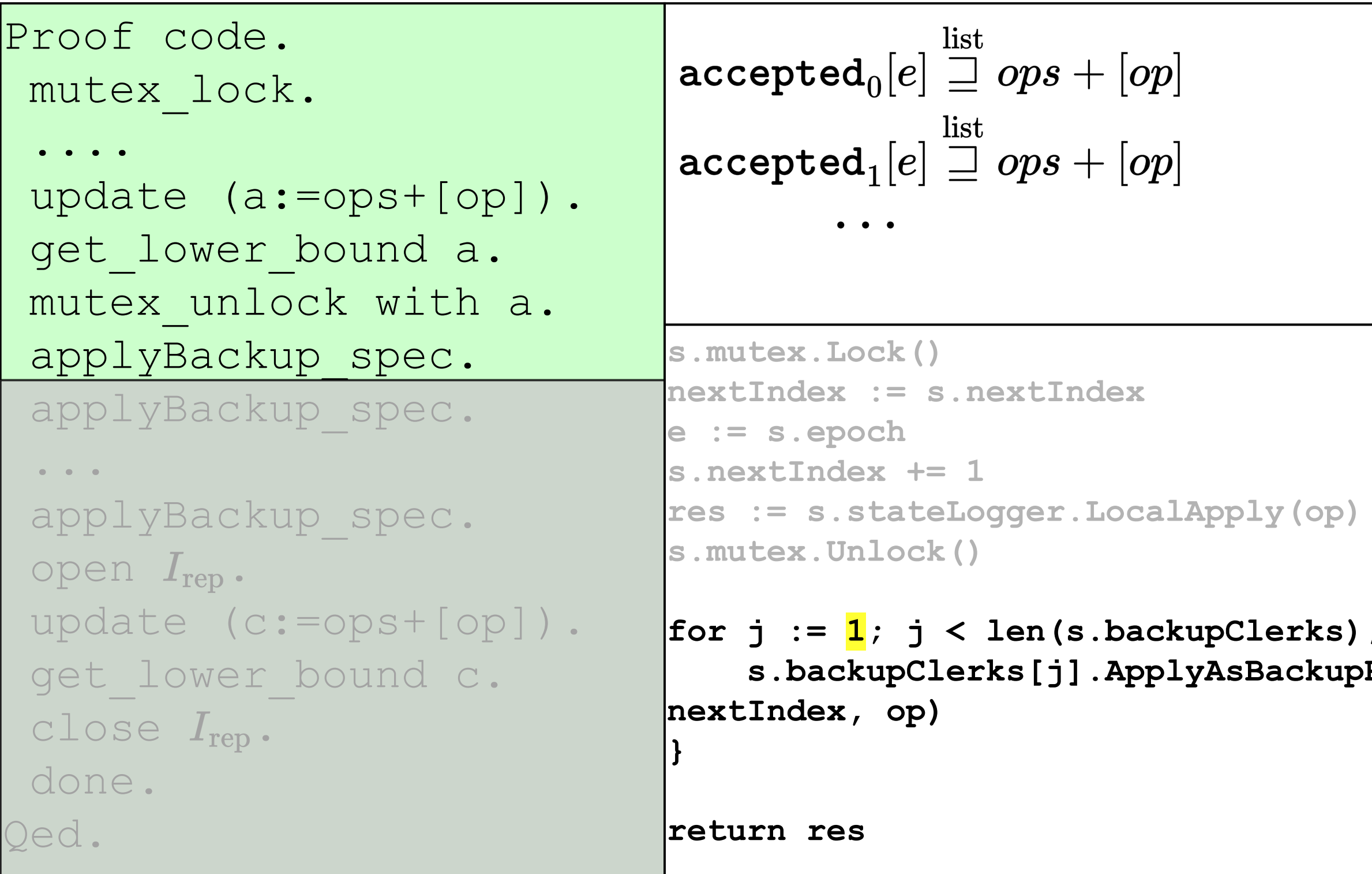

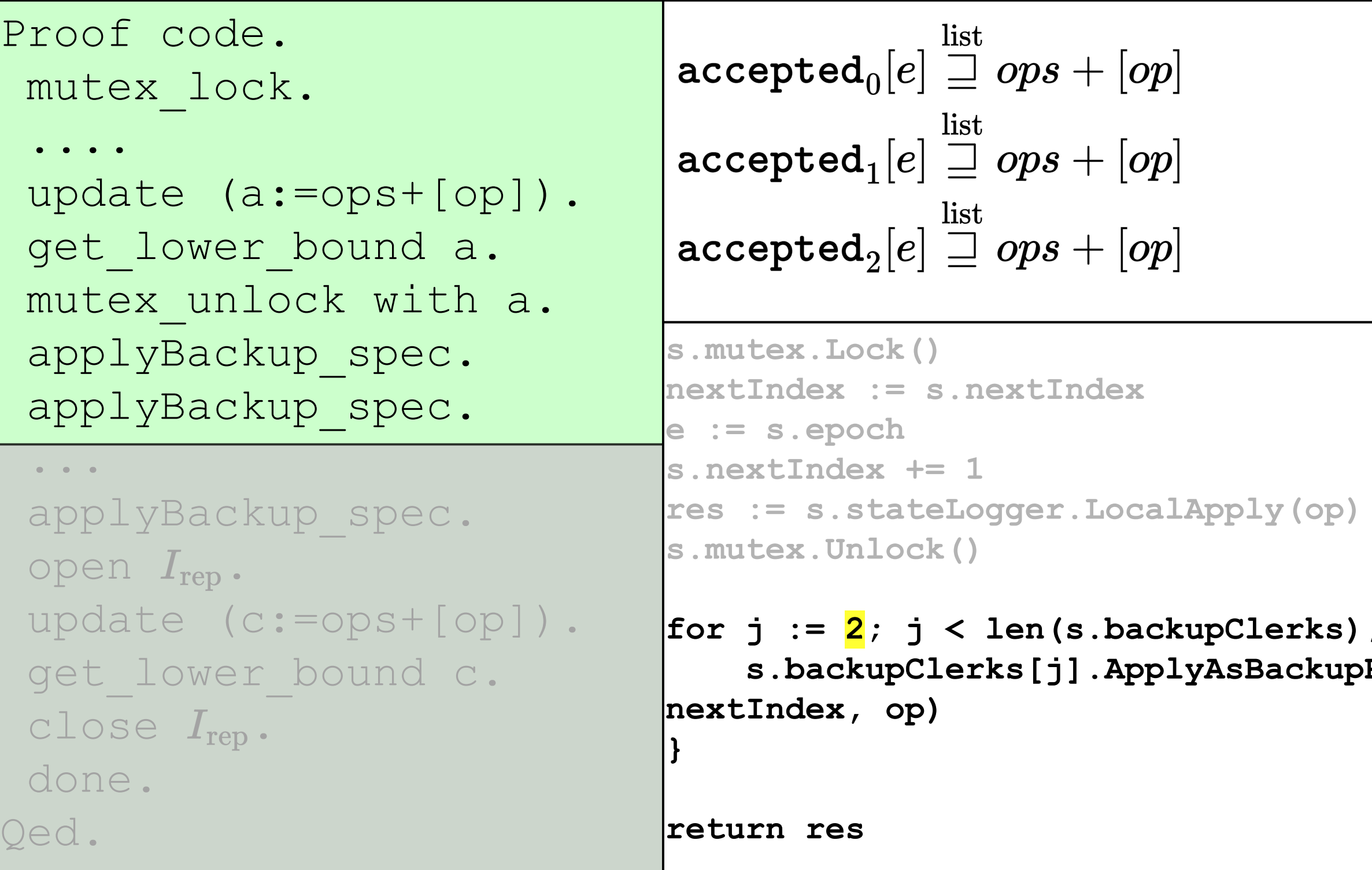

**for j := 2; j < len(s.backupClerks); j++ { s.backupClerks[j].ApplyAsBackupRPC(e,**

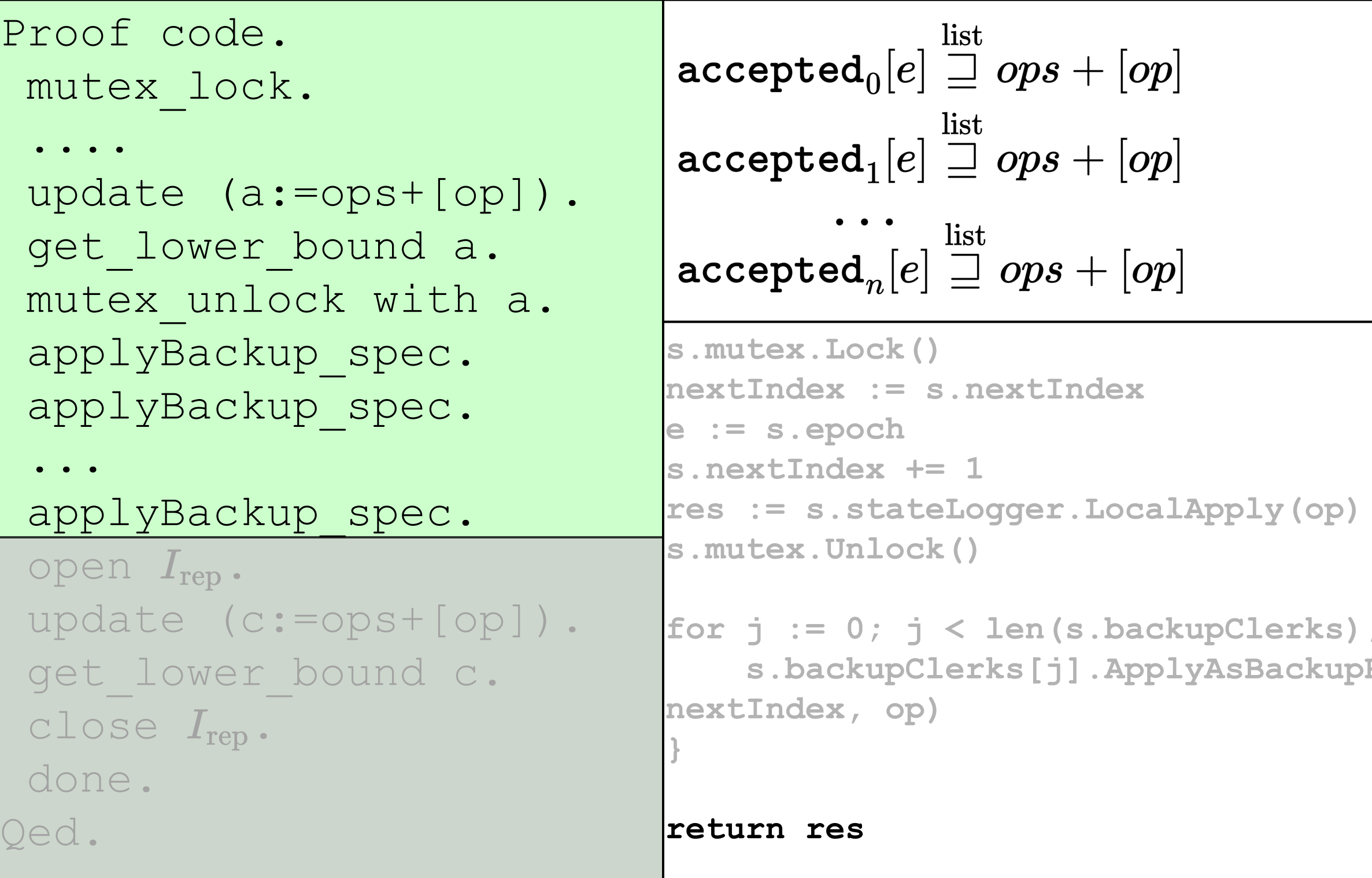

**for i**  $\mathbf{j}$  ++ {  $\mathop{\rm supp} \nolimits(\mathsf{e},\mathsf{e})$ 

```
Proof code.
                                      \texttt{accepted}_0[e] \stackrel{\text{list}}{=} ops + [op] \texttt{ committed} \mapsto opsmutex_lock.
                                      \texttt{accepted}_1[e] \stackrel{\text{list}}{=} \textit{ops} + [\textit{op}]....
 update (a:=ops+[op]).
                                                      list
 get_lower_bound a.
                                      \mathsf{accepted}_n[e] \sqsupseteq ops + [op]mutex_unlock with a.
 applyBackup spec.
                                      s.mutex.Lock()
                                      nextIndex := s.nextIndex
 applyBackup_spec.
                                      e := s.epoch
 ...
                                      s.nextIndex += 1
                                      res := s.stateLogger.LocalApply(op)
 applyBackup_spec.
                                      s.mutex.Unlock()
 open I_{\text{rep}}.
 update (c:=ops+[op]).
                                      for j := 0; j < len(s.backupClerks); j++ {
 get lower bound c.
                                            s.backupClerks[j].ApplyAsBackupRPC(e,
                                      nextIndex, op)
 close I_{\rm rep}.
                                      }
 done.
Qed.
                                      return res
```
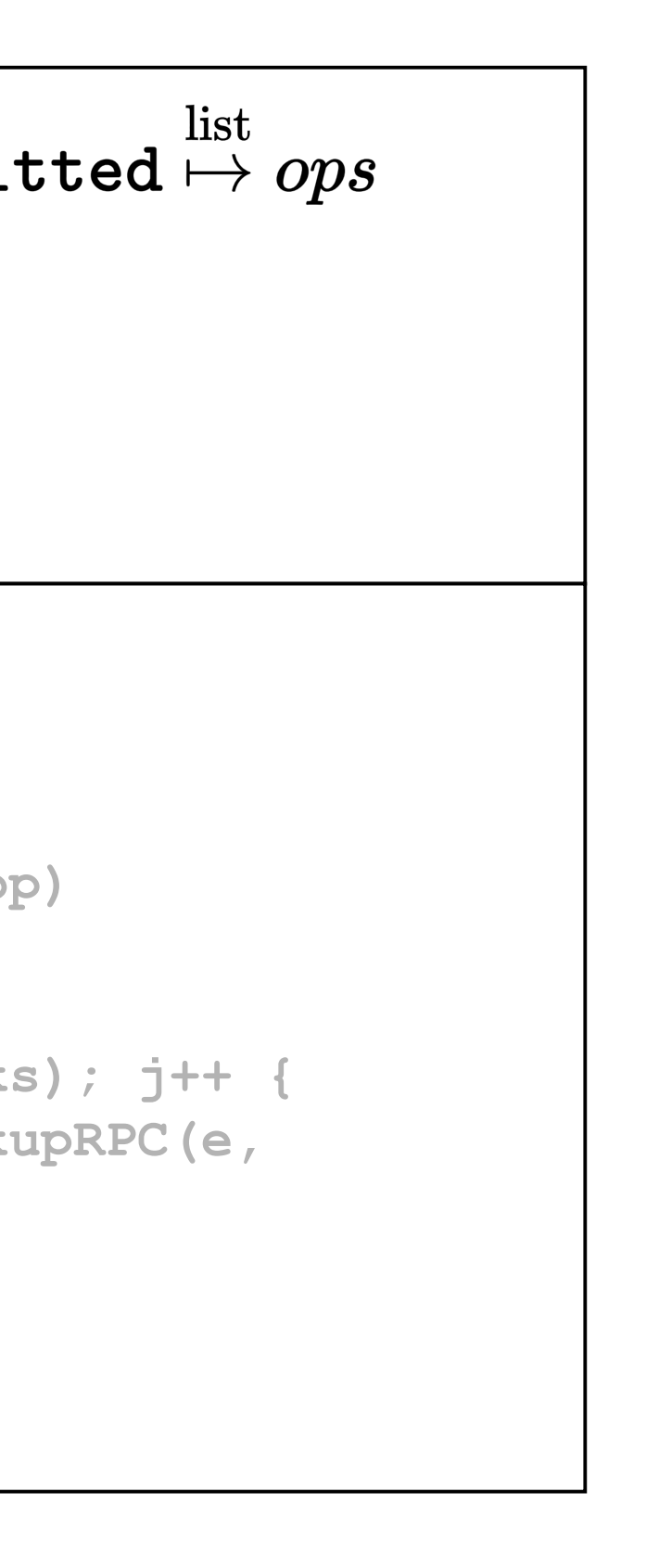

```
Proof code.
                                      \texttt{accepted}_0[e] \stackrel{\text{list}}{\sqsupset} ops + [op] \texttt{ committed} \mapsto ops + [op]mutex_lock.
                                      \texttt{accepted}_1[e] \stackrel{\text{list}}{\sqsupset} ops + [op]....
 update (a:=ops+[op]).
                                                      list
 get_lower_bound a.
                                      \mathsf{accepted}_n[e] \sqsupseteq ops + [op]mutex_unlock with a.
 applyBackup_spec.
                                      s.mutex.Lock()
                                      nextIndex := s.nextIndex
 applyBackup_spec.
                                      e := s.epoch
 ...
                                      s.nextIndex += 1
 applyBackup_spec.
                                      res := s.stateLogger.LocalApply(op)
                                      s.mutex.Unlock()
 open I_{\rm rep}.
 update (c:=ops+[op]).
                                      for j := 0; j < len(s.backupClerks); j++ {
 get lower bound c.
                                           s.backupClerks[j].ApplyAsBackupRPC(e,
                                      nextIndex, op)
 close I_{\rm rep}.
                                      }
 done.
Qed.
                                      return res
```
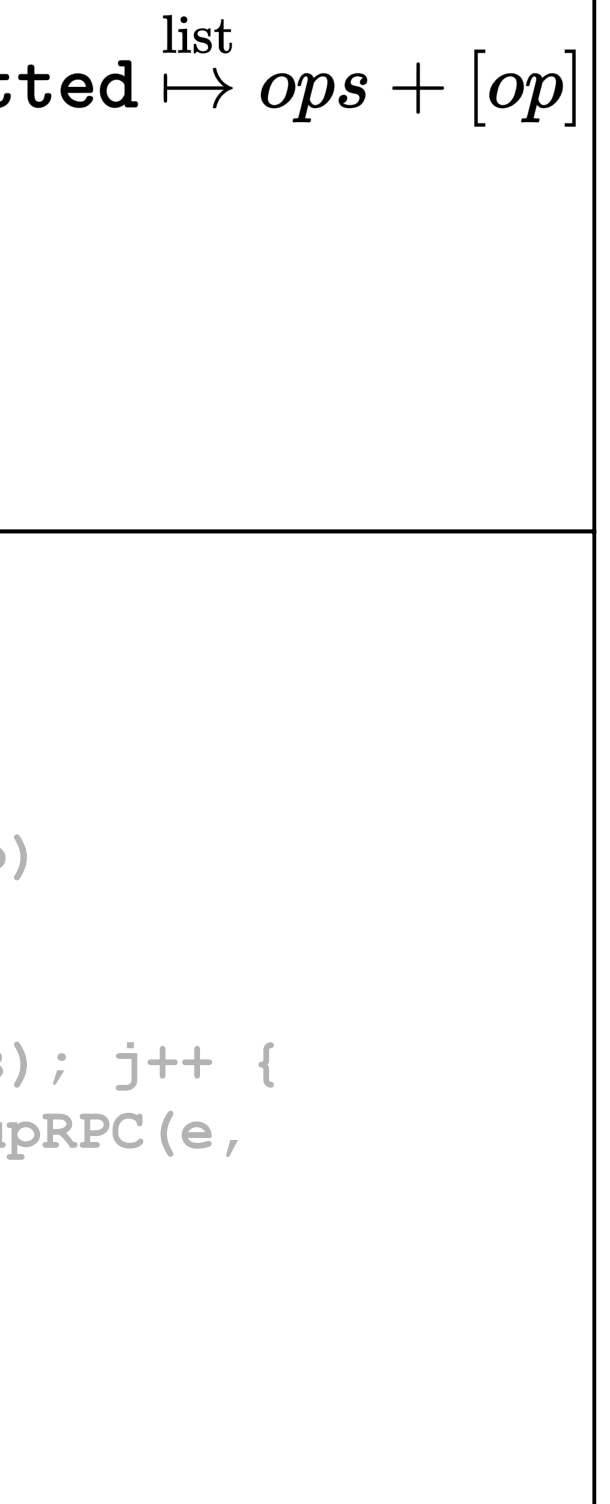

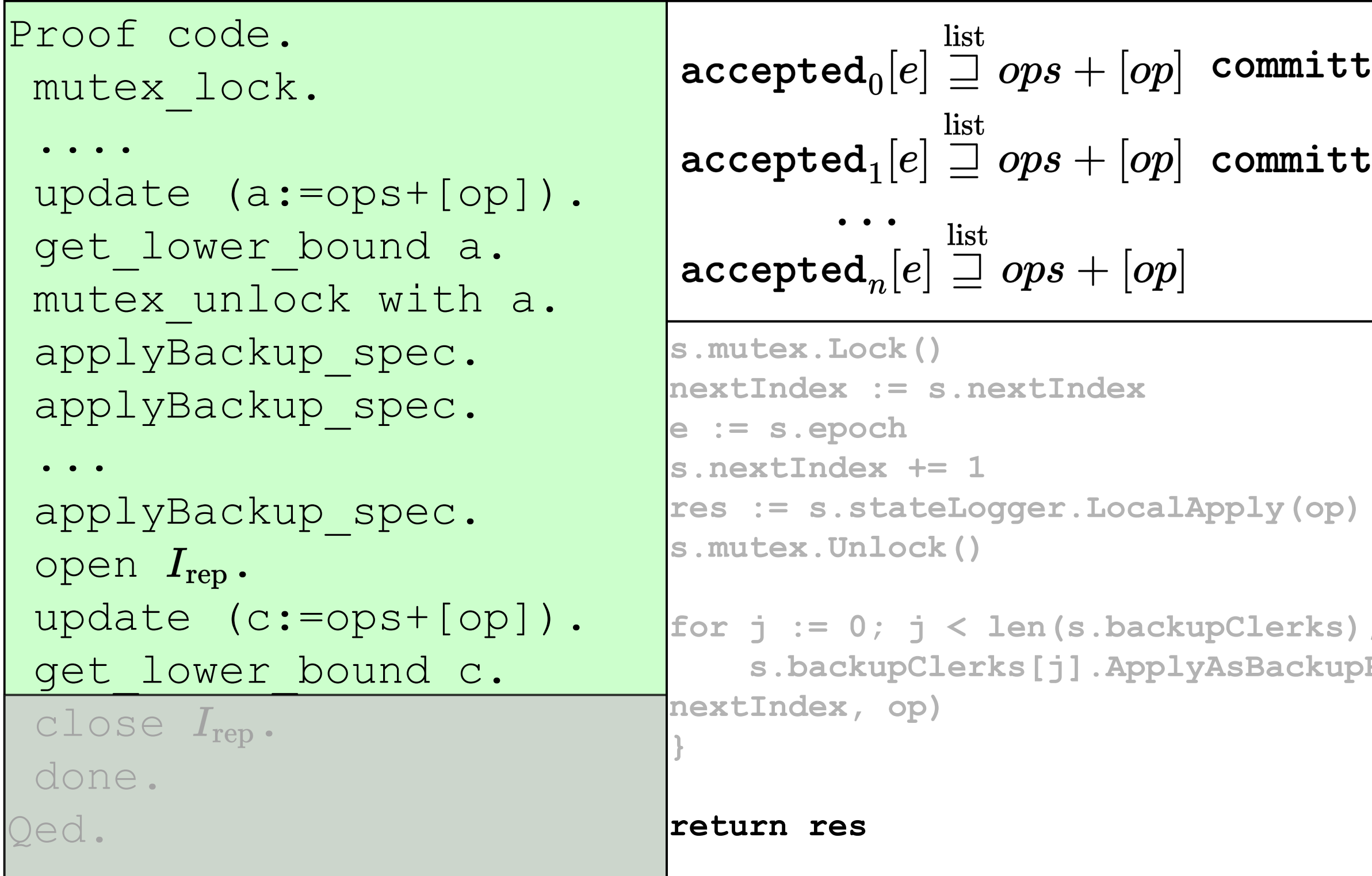

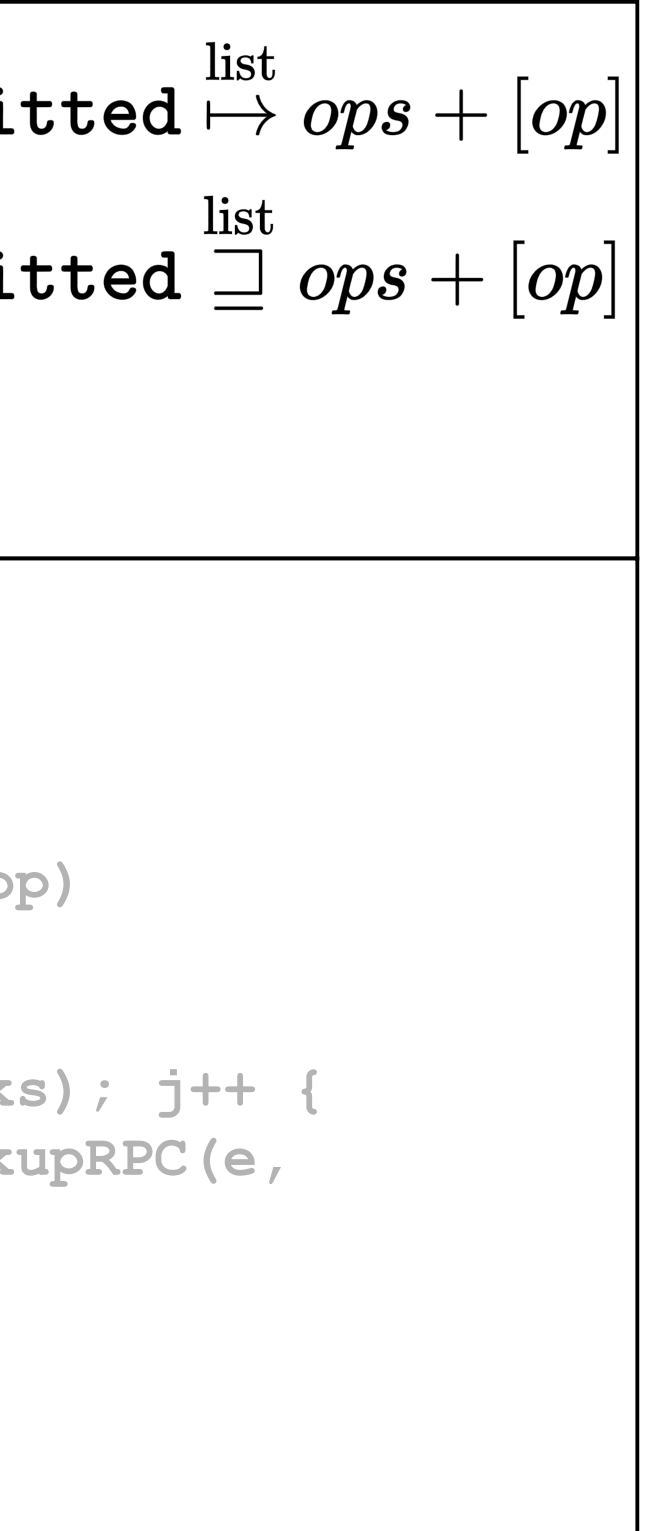

```
Proof code.
                                         \boxed{\texttt{accepted}_0[e] \sqsupseteq ops + [op] } committed \overset{\texttt{move}}{\mapsto} ops + [op]mutex_lock.
                                                         list
 ....
                                         \boxed{\texttt{accepted}_1[e] \stackrel{\text{mod}}{=} ops + [op] } committed \stackrel{\text{mod}}{=} ops + [op]update (a:=ops+[op]).
                                                         list
 get_lower_bound a.
                                         \begin{bmatrix} \texttt{accepted}_n[e] \equiv ops + [op] \end{bmatrix}mutex_unlock with a.
 applyBackup_spec.
                                        s.mutex.Lock()
                                        nextIndex := s.nextIndex
 applyBackup_spec.
                                        e := s.epoch
 ...
                                        s.nextIndex += 1
 applyBackup_spec.
                                        res := s.stateLogger.LocalApply(op)
                                        s.mutex.Unlock()
 open I_{\rm rep}.
 update (c:=ops+[op]).
                                        for j := 0; j < len(s.backupClerks); j++ {
 get lower bound c.
                                              s.backupClerks[j].ApplyAsBackupRPC(e,
                                        nextIndex, op)
 close I_{\text{rep}}.
                                         }
 done.
Qed.
                                        return res
```
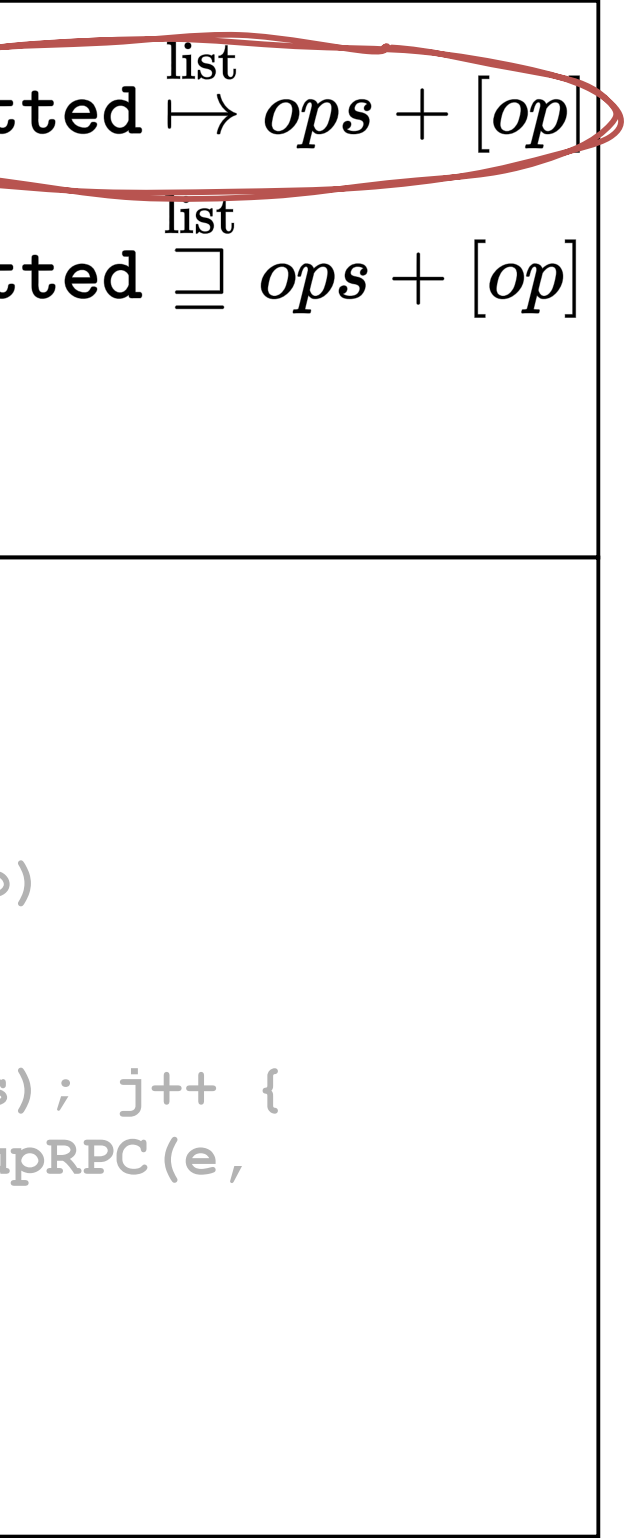

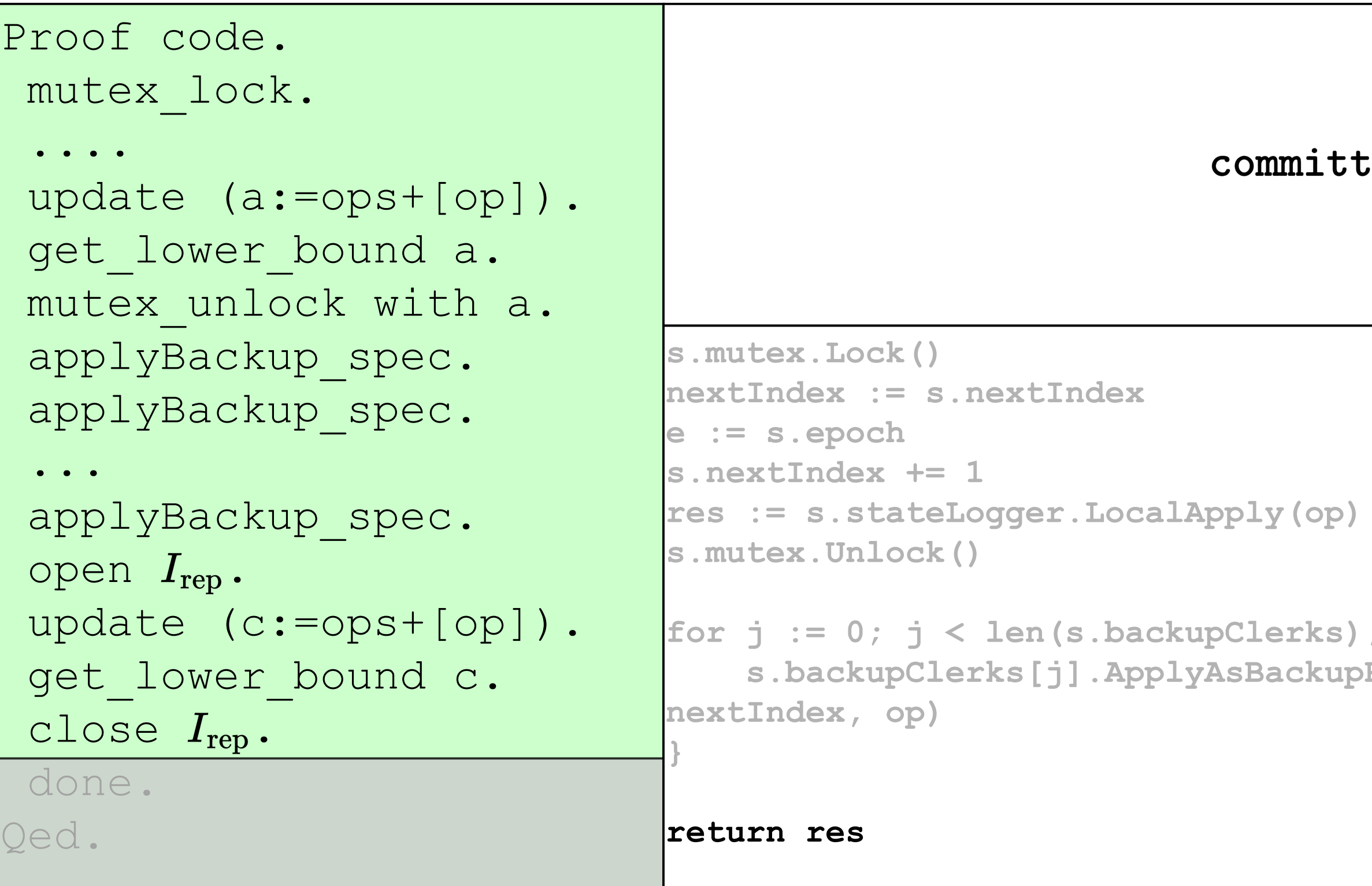

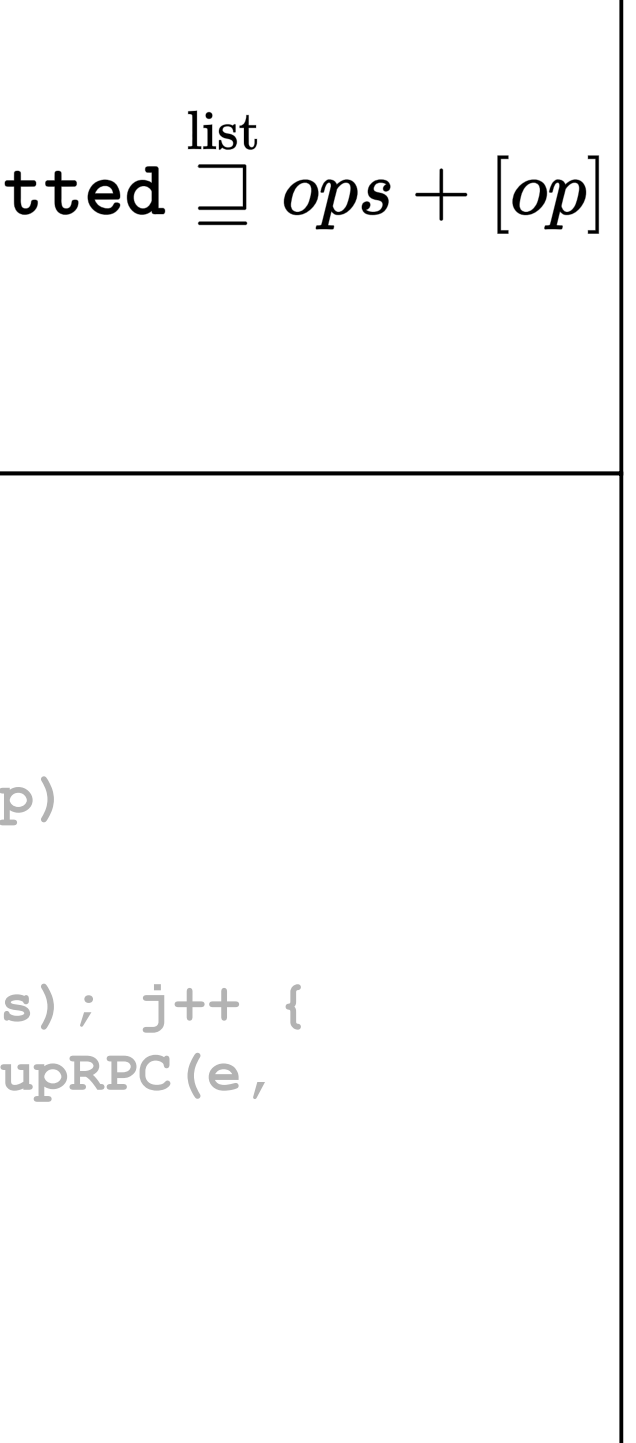

```
Proof code.
 mutex_lock.
                                            list
 ....
                                 committed \sqsupseteq ops + [op]update (a:=ops+[op]).
 get_lower_bound a.
 mutex_unlock with a.
 applyBackup_spec.
                                s.mutex.Lock()
                                nextIndex := s.nextIndex
 applyBackup_spec.
                                e := s.epoch
                                s.nextIndex += 1
 ...
 applyBackup_spec.
                                res := s.stateLogger.LocalApply(op)
                                s.mutex.Unlock()
 open I_{\rm rep}.
 update (c:=ops+[op]).
                                for j := 0; j < len(s.backupClerks); j++ {
 get_lower_bound c.
                                     s.backupClerks[j].ApplyAsBackupRPC(e,
                                nextIndex, op)
 close I_{\text{rep}}.
                                }
 done.
Qed.
                                return res
```
# Time-bounded invariants

 ${CurrentEpoch} \mapsto e'$ 

expires  $L$  > t

 $\implies$  CurrentEpoch  $\mapsto e$ 

 $\texttt{GetTimeRange}()$ . latest  $< t$ 

## Time-bounded invariants

CurrentEpoch  $\mapsto e$  $\texttt{accepted}_0[e] \overset{\text{list}}{\mapsto} ops$  $\boldsymbol{I}_{\textrm{rep}}$ 

$$
\implies \texttt{committted} \overset{\text{list}}{\mapsto} \\ ops' \preceq ops
$$

$$
\exists \ell \, e, \texttt{committed} \stackrel{\text{list}}{\mapsto} \ell * \n\texttt{accepted}_0[e] \stackrel{\text{list}}{\rightrightarrows} \ell * \cdots * \texttt{accepted}_n[e] \stackrel{\text{li}}{\rightrightarrows}
$$

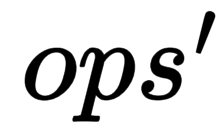

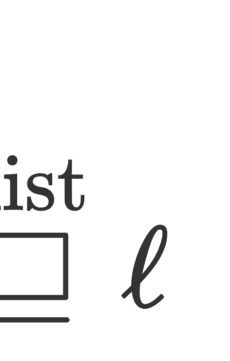

# What about "what if" questions?

Let's look at a few "what if" scenarios, and see how the proof handles them

# What if backup loses operations?

Would be buggy:

ApplyAsBackupRPC promises accepted, $[e] \stackrel{\text{list}}{\sqsupset} ops + [op]$ 

Backup can't roll back  $\texttt{accepted}_i[e] \mapsto ops + [op]$ 

# What if old primary does a Put?

Would be buggy:

At least one replica promises  $\texttt{accepted}_i[e] \mapsto_\Box \textit{ops}$ New op requires  $\texttt{accepted}_i[e] \stackrel{\text{list}}{\rightrightarrows} ops + [op]$ 

Replica can't modify

# What if lease expires during Get?

Not buggy:

Get access to  $CurrentEpoch \mapsto e$  and committed  $\stackrel{\text{list}}{\mapsto} ops'$ at the moment of GetTimeRange()

# Benefits of verifying GroveKV

Eliminate the need for tests?

Not quite... GroveKV's spec rules out (some) safety bugs

Liveness + performance bugs still possible

# (When) are proofs worth it?

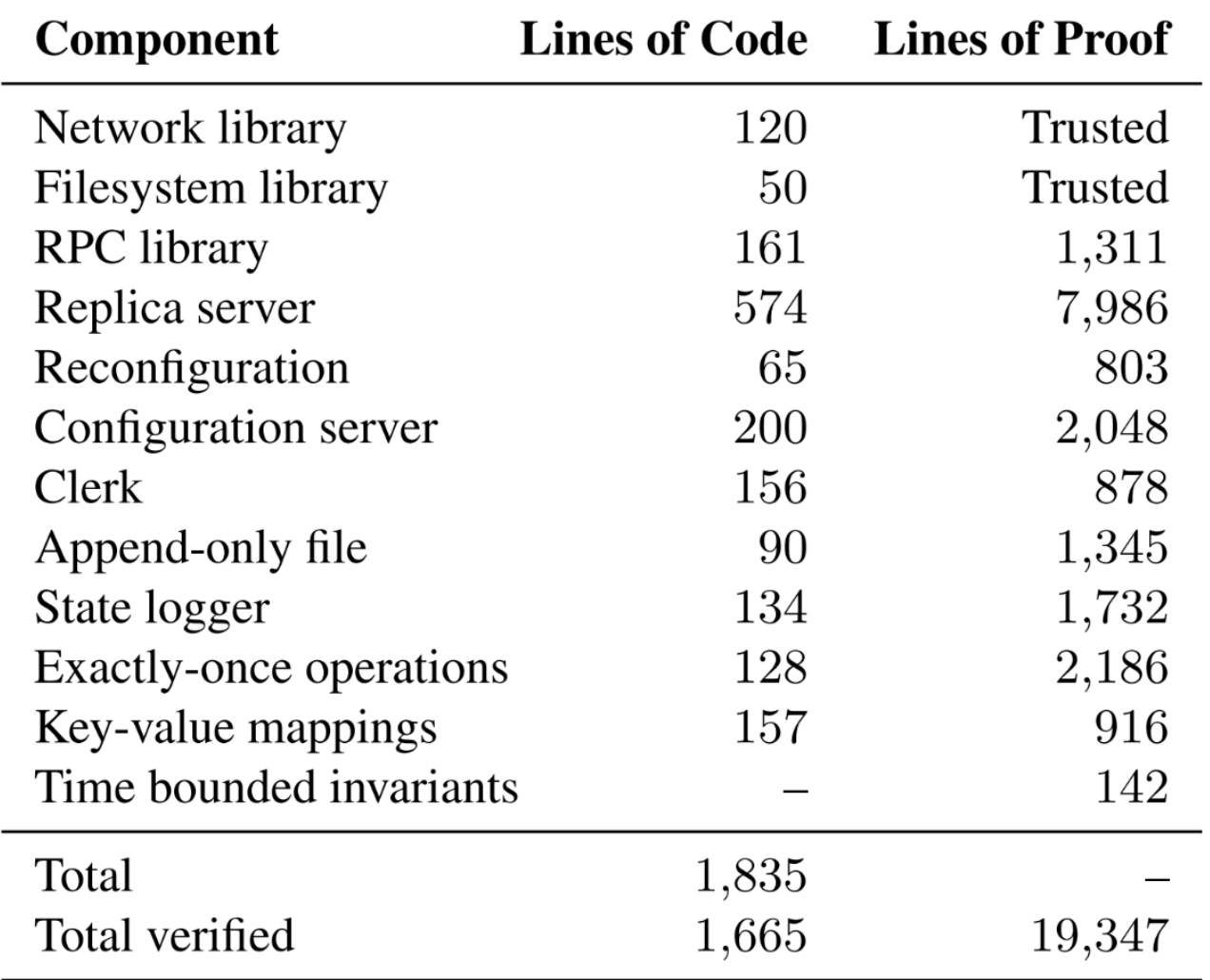

Figure 5: Lines of Go code and Coq proof for GroveKV.